# **Clock System Assignment Project**

## ASSIGNMENT M5 BLOCK DIAGRAM

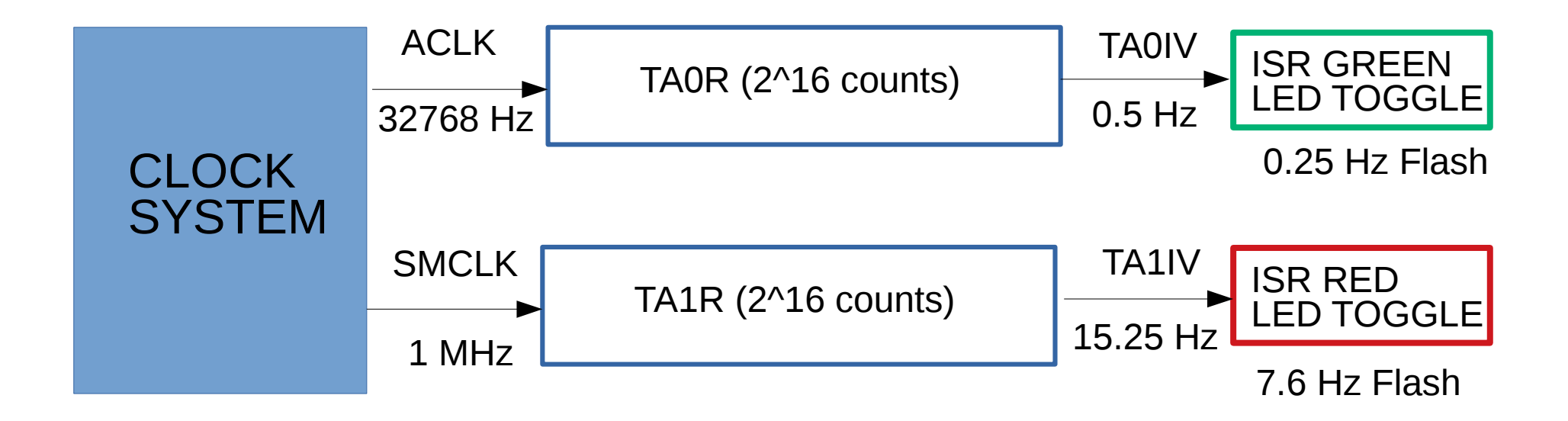

```
\#include <msp430.h>
                   void Software Trim();
                                                             // Software Trim to get the best DCOFTRIM value
                 \existsint main(void) {
                       WDTCTL = WDTPW | WDTHOLD:
                                                             // Stop watchdog timer
                                                             // SMCLK = MCLK/2 = 0.25MHz
                        bis SR register(SCG0);
                                                                       // disable FLL
                       CSCTL3 = SELREF REFOCLK;
                                                                       // Set REFOCLK as FLL reference source
                       CSCTL\theta = \theta:
                                                                       // clear DCO and MOD FLL registers
                       CSCTL1 \&= \sim (DCORSEL 7):
                                                                      // Clear DCO frequency select bits first
                       CSCTL1 |= DCORSEL 3;
                                                                      11 Set DCOCLK = 8MHz
                       CSCTL2 = FLLD 1 + 121;
                                                                      // FLLD = 1, FFLN=121, DCODIV = 4MHz
                       delay_cycles(3);
                       bic SR register(SCG0);
                                                                    // enable FLL
                                                                    // Poll until FLL is locked
                       while(CSCTL7 & (FLLUNLOCK0 | FLLUNLOCK1));
                       CSCTL4 = SELMS DCOCLKDIV | SELA REFOCLK;
                                                                     // set ACLK = XT1 = 32768Hz, DCOCLK as MCLK and SMCLK source
                       CSCTL5 |= DIVM1;
                                                                     // SMCLK = MCLK = DCDDIV/4 = 1MHz.
                       \frac{1}{2} //CSCTL5 \vert = DIVM1 | DIVS0:
                                                                     // slow down /* SMCLK Divider Bit: 0
                                                                                                             DIVS0*/
  Setup
                       P1DIR |= BIT0 | BIT1 | BIT3 | BIT7; // set P1.3 MCLK P1.7 SMCLK and P1.0 Red and P1.1 Green LED pin as output
                       PISELI = BIT3 \mid BIT7;
                                                             // set MCLK and SMCLK pin as second function
                       P2DIR = BIT2:
                                                             // set ACLK pin as output
                       P2SEL1 = BIT2;
                                                             // set ACLK pin as second function
                                                             // Disable the GPIO power-on default high-impedance mode
                       PM5CTL0 &= ~LOCKLPM5:
                                                             // to activate previously configured port settings
                         // Configure Timer A
                      TAOCTL = TASSEL 1 | MC 2 | TACLR | TAIE; // ACLK, count mode, clear TAR, enable interrupt
                      _TA1CTL = TASSEL 2 | MC 2 | TACLR | TAIE;    // SMCLK, count mode, clear TAR, enable interrupt
                      PM5CTL0 \&= ~LOCKLPM5;
                                                             // Disable the GPIO power-on default high-impedance mode
Loop// bis SR register( GIE); //Enable interrupts
                        bis SR register(LPM0 bits | GIE);
                                                                     //Enable interrupts
                       while(1):
```
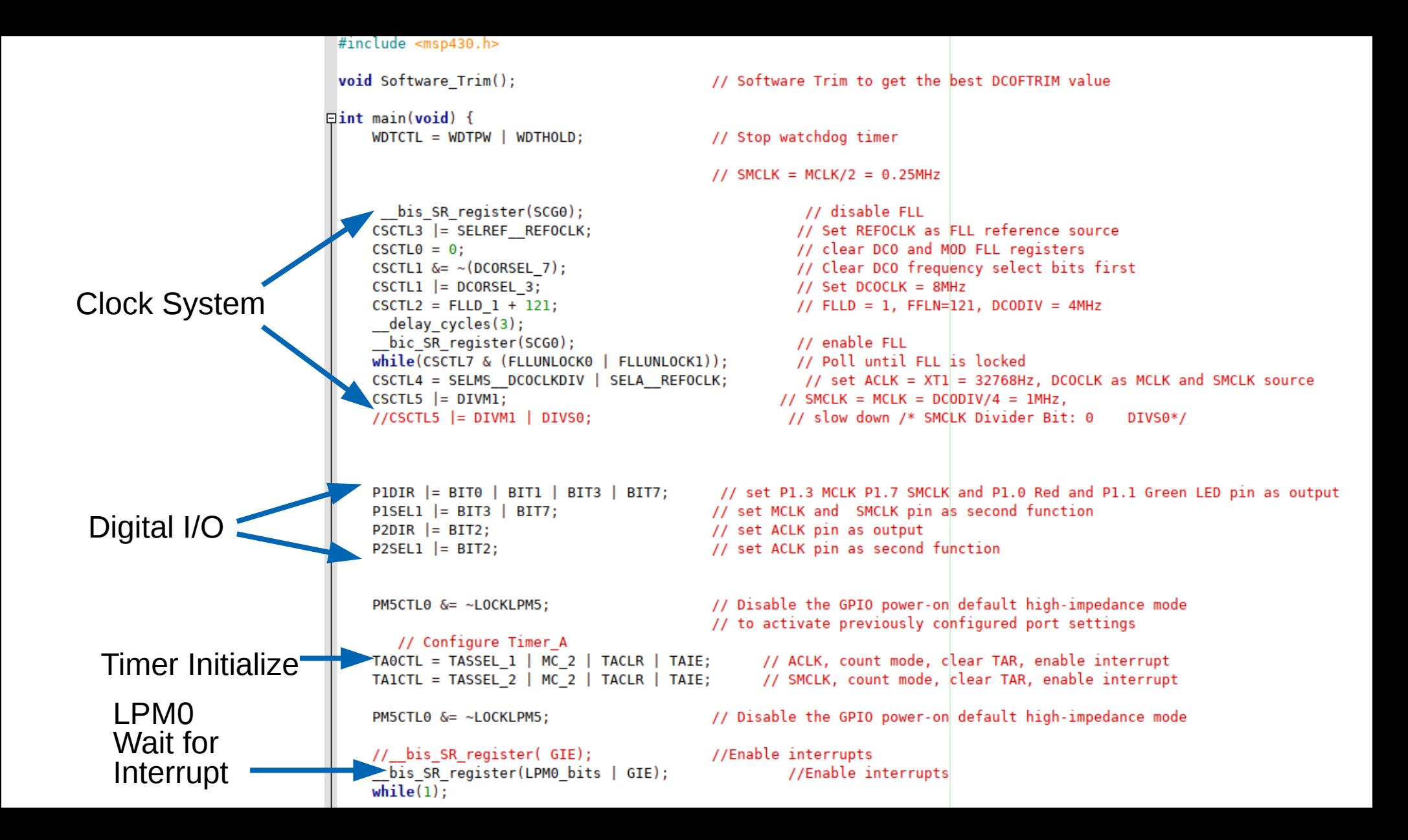

### **Timer0 A3 Interrupt Service Routine**

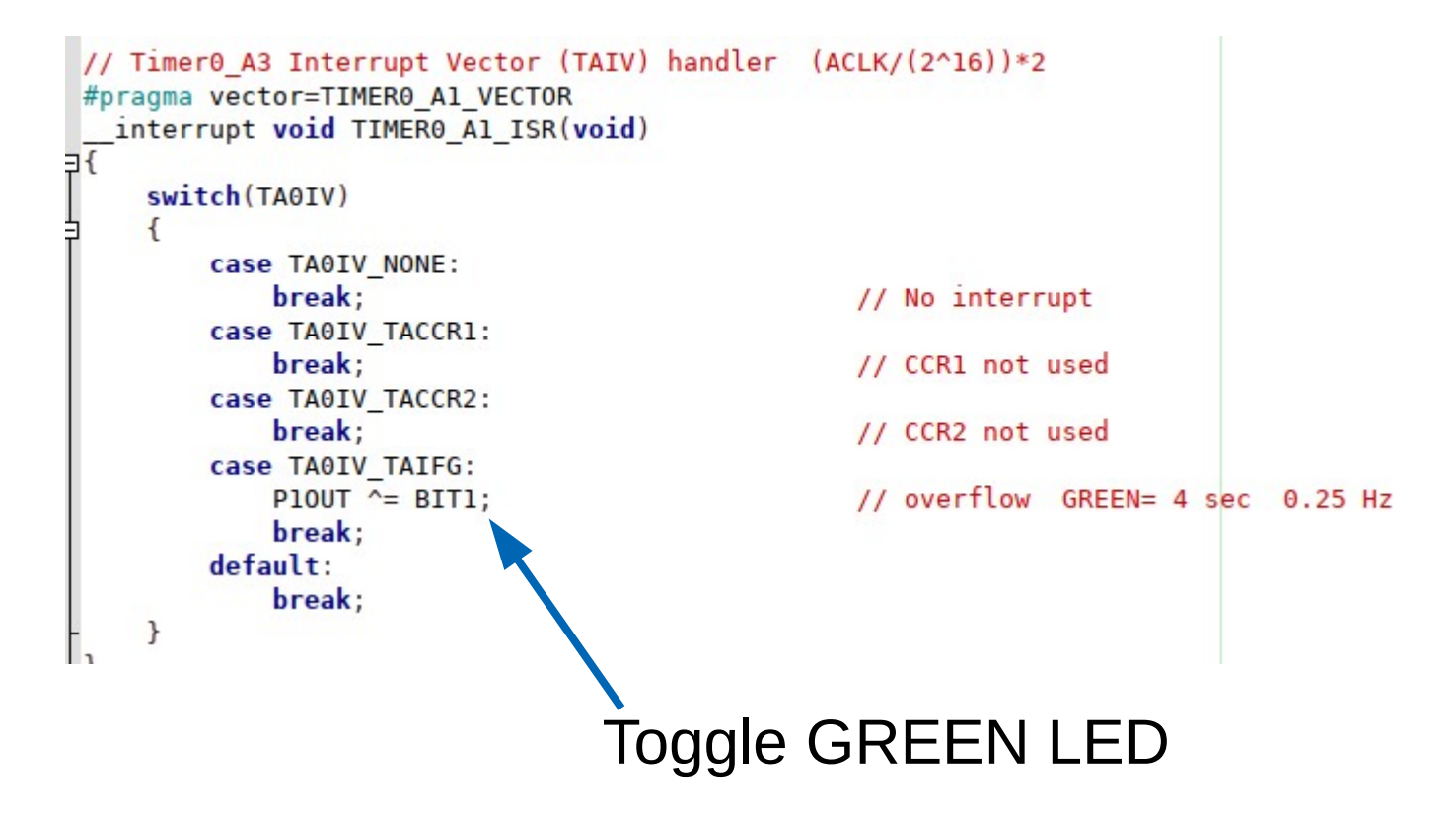

### Timer1\_A3 Interrupt Service Routine

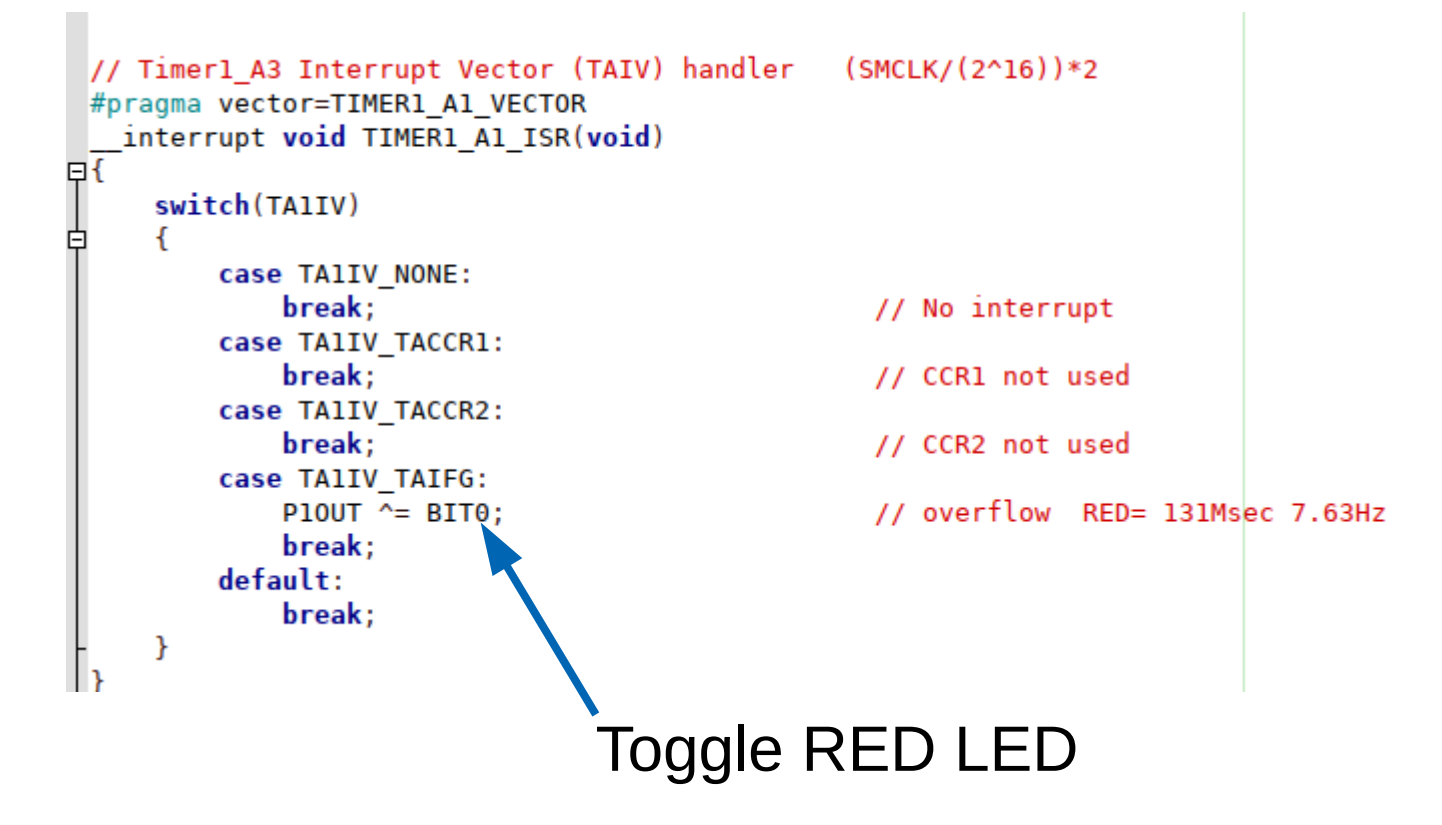

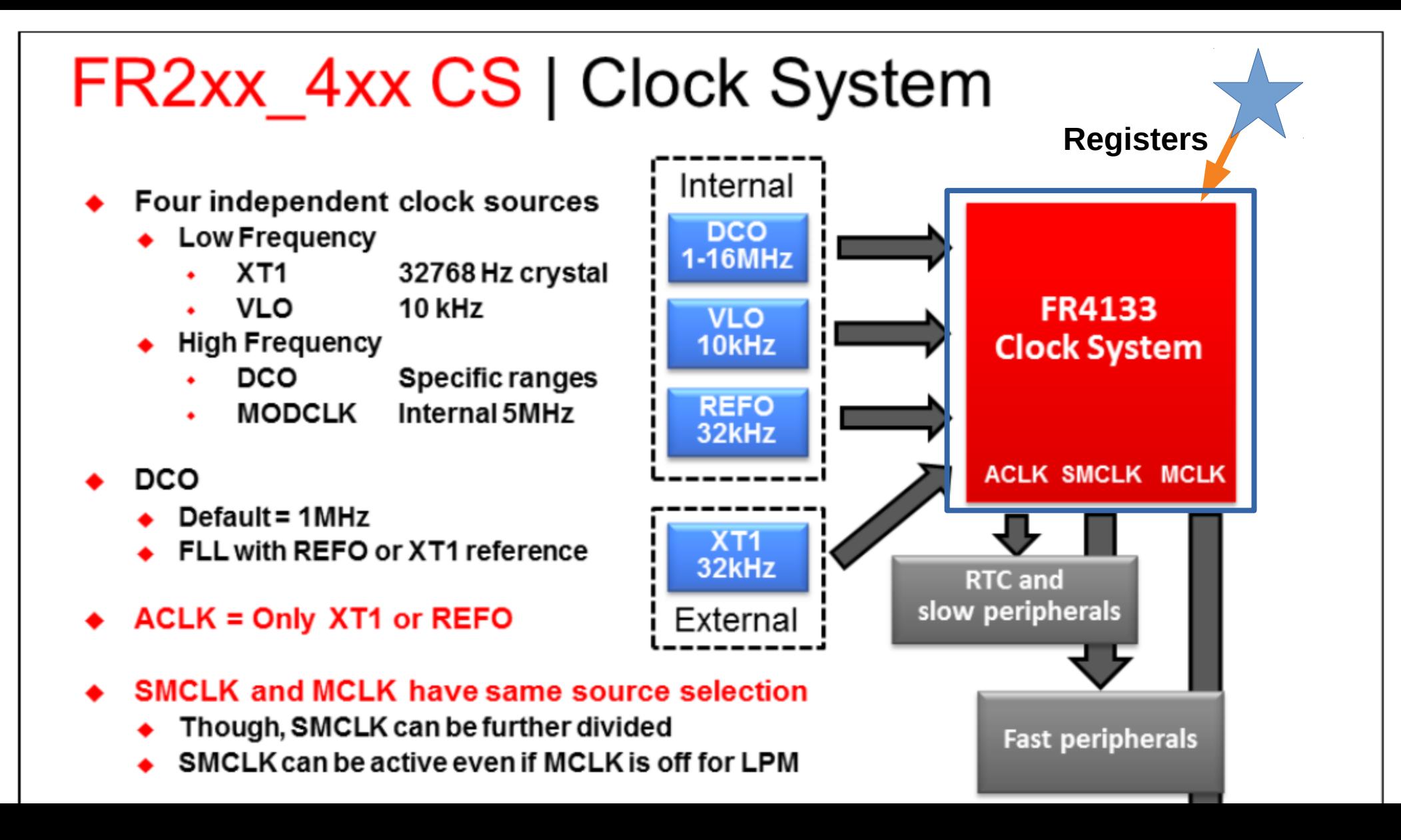

#### Table 3-2. CS Registers

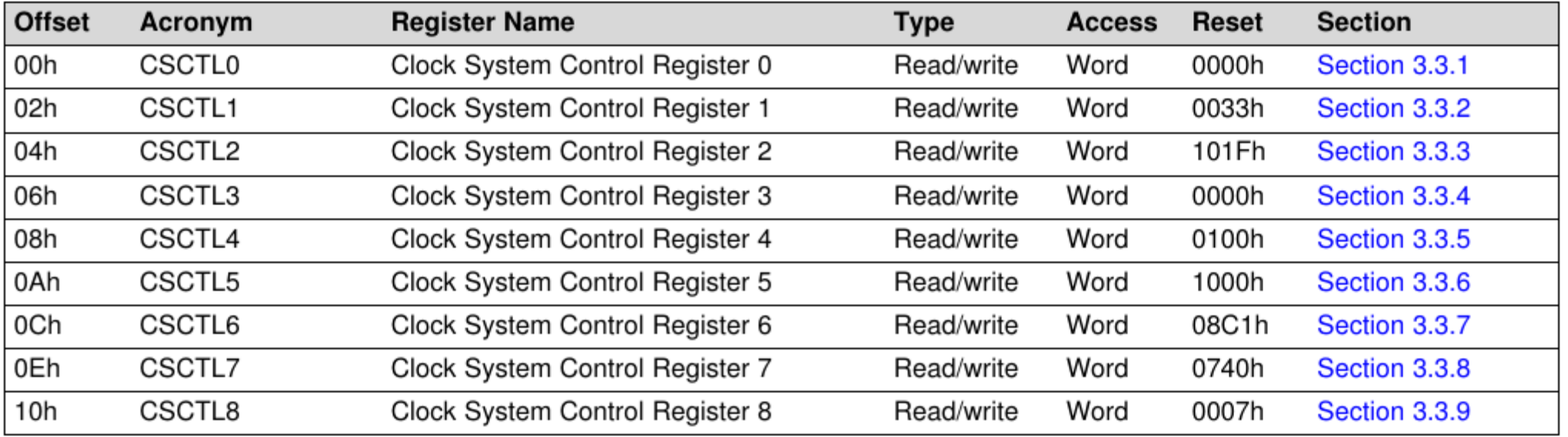

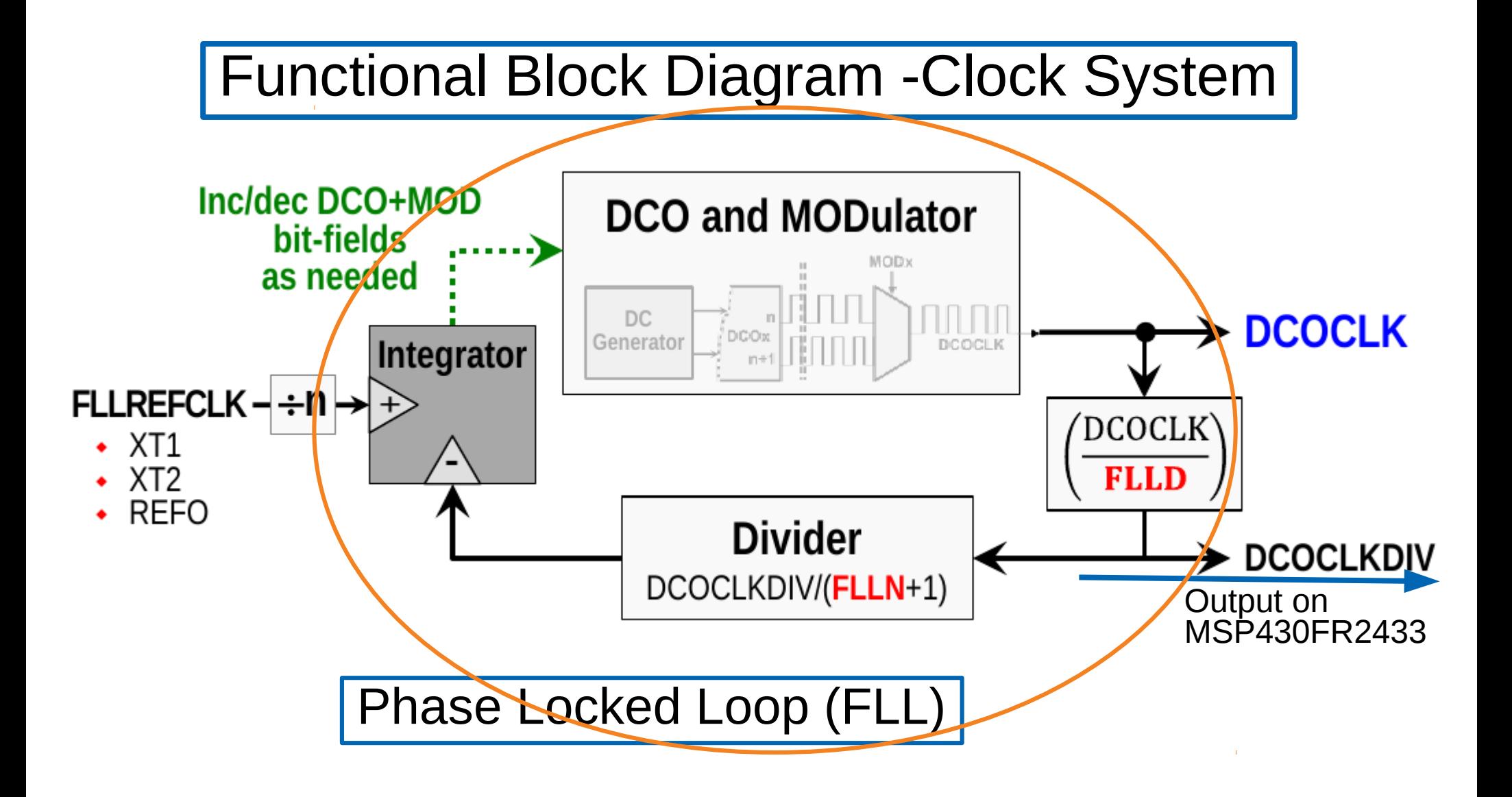

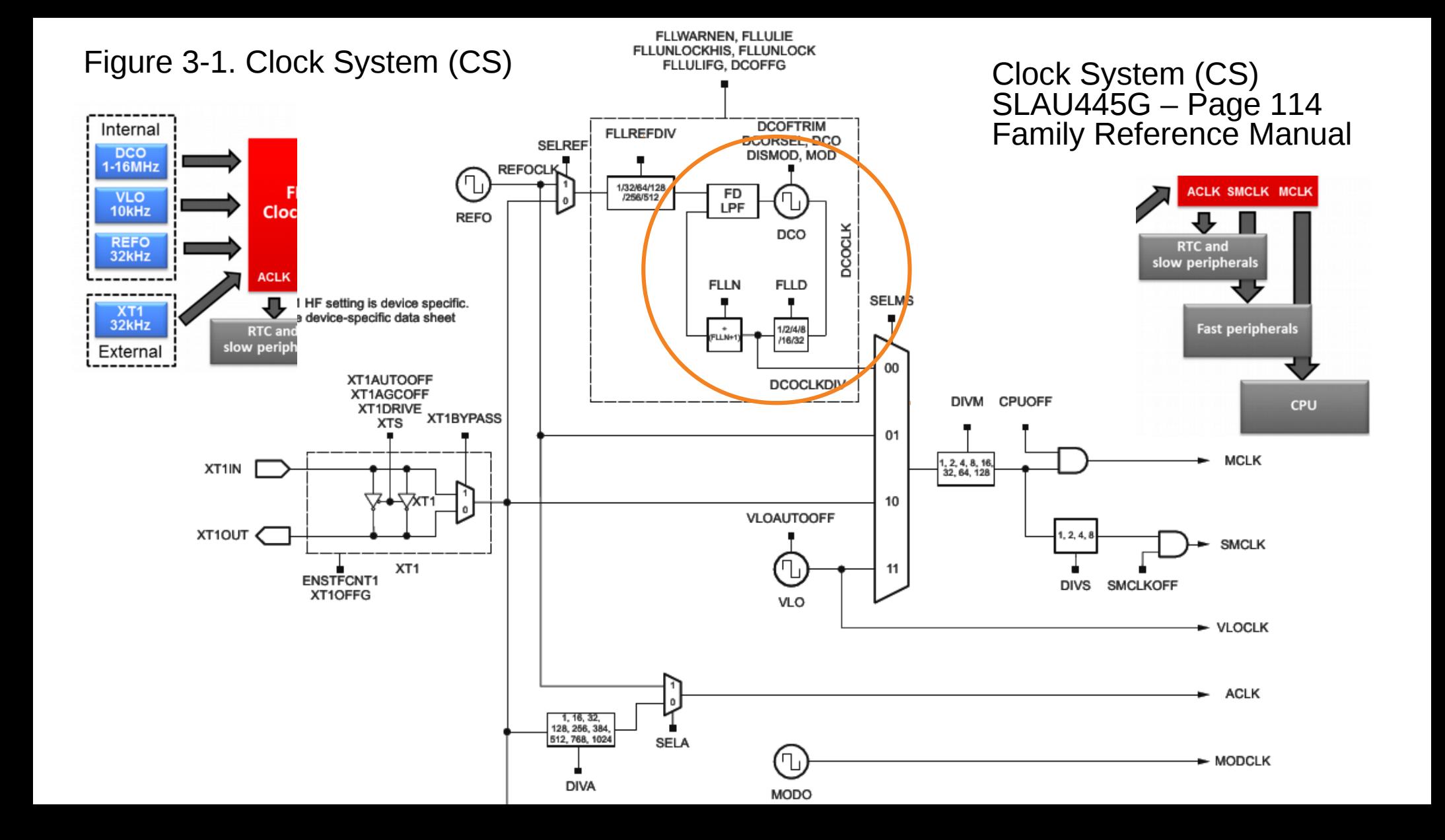

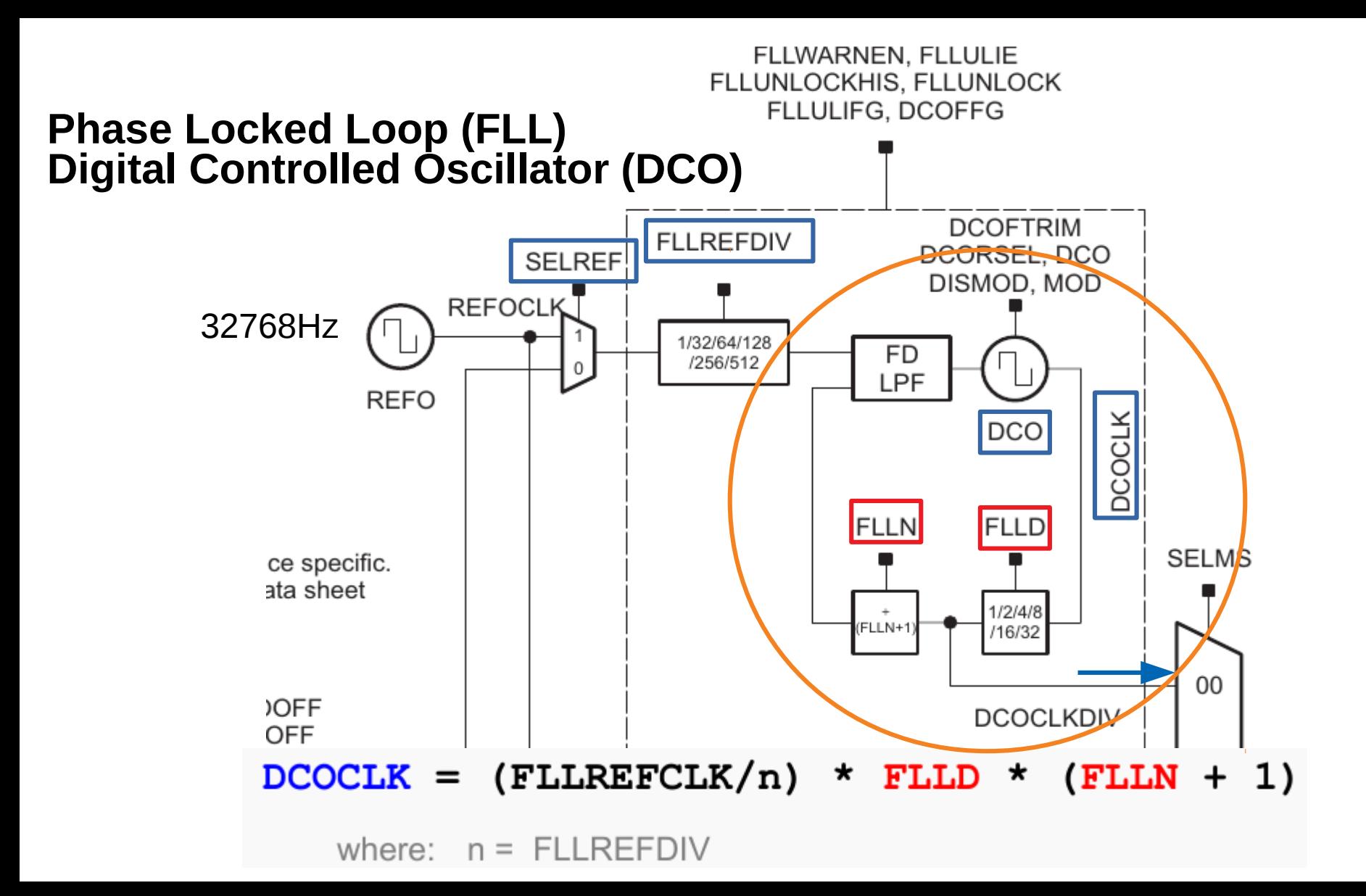

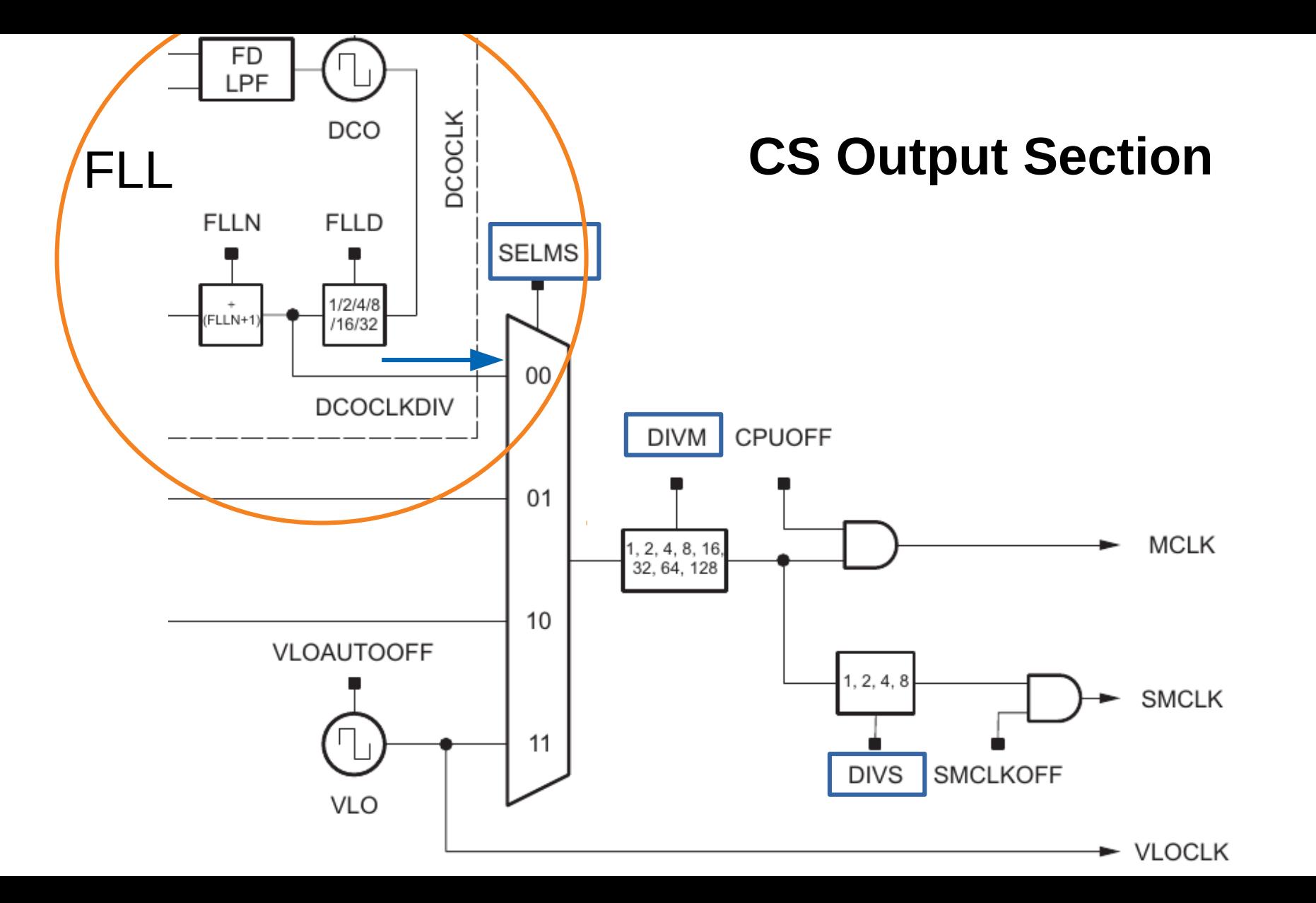

#### Table 3-2. CS Registers

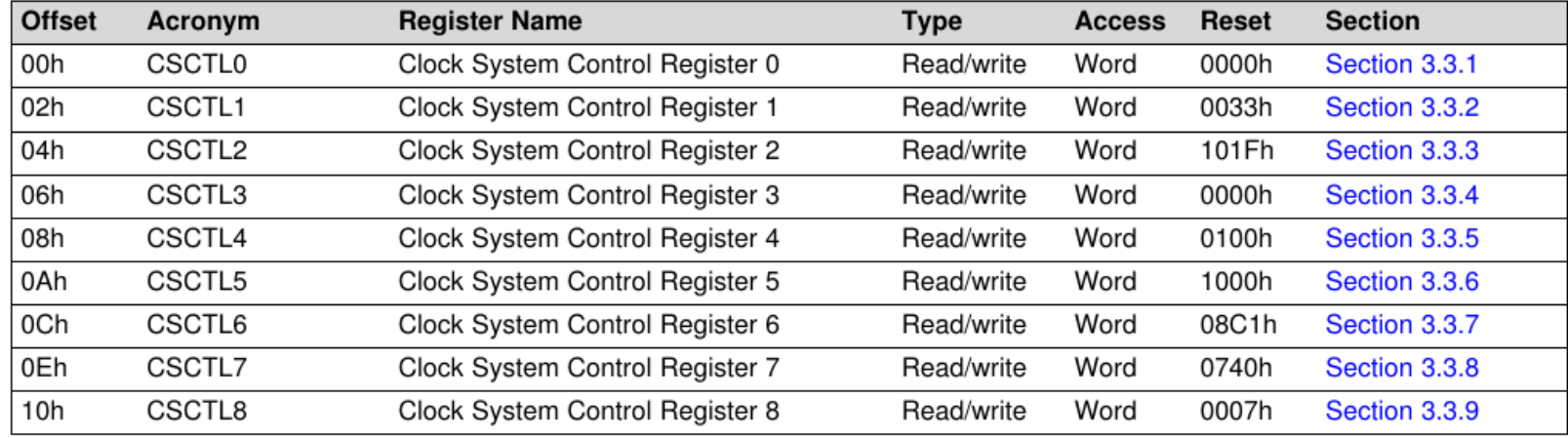

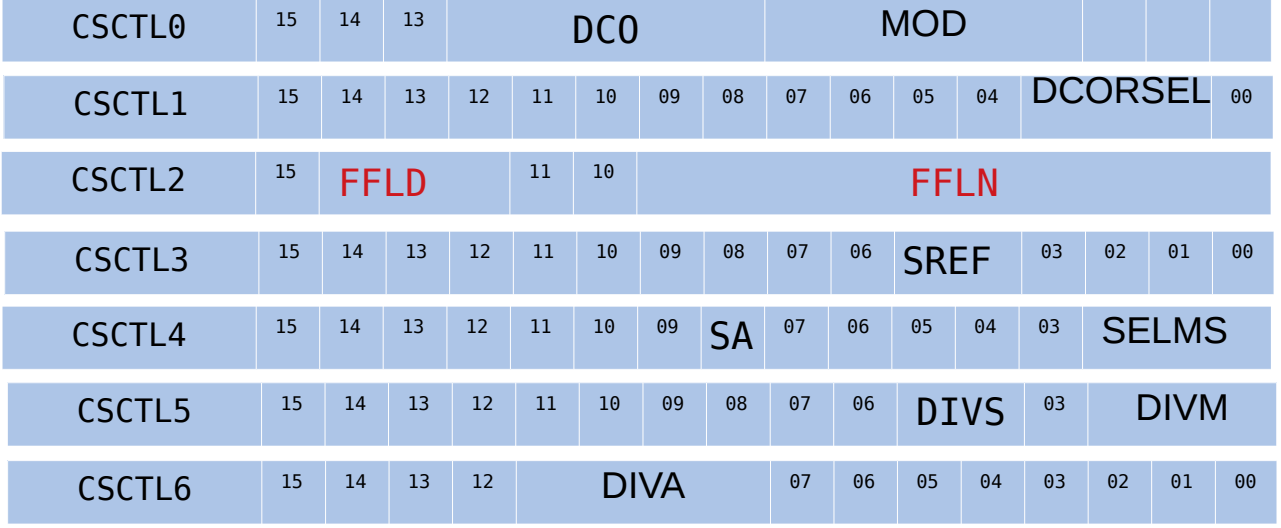

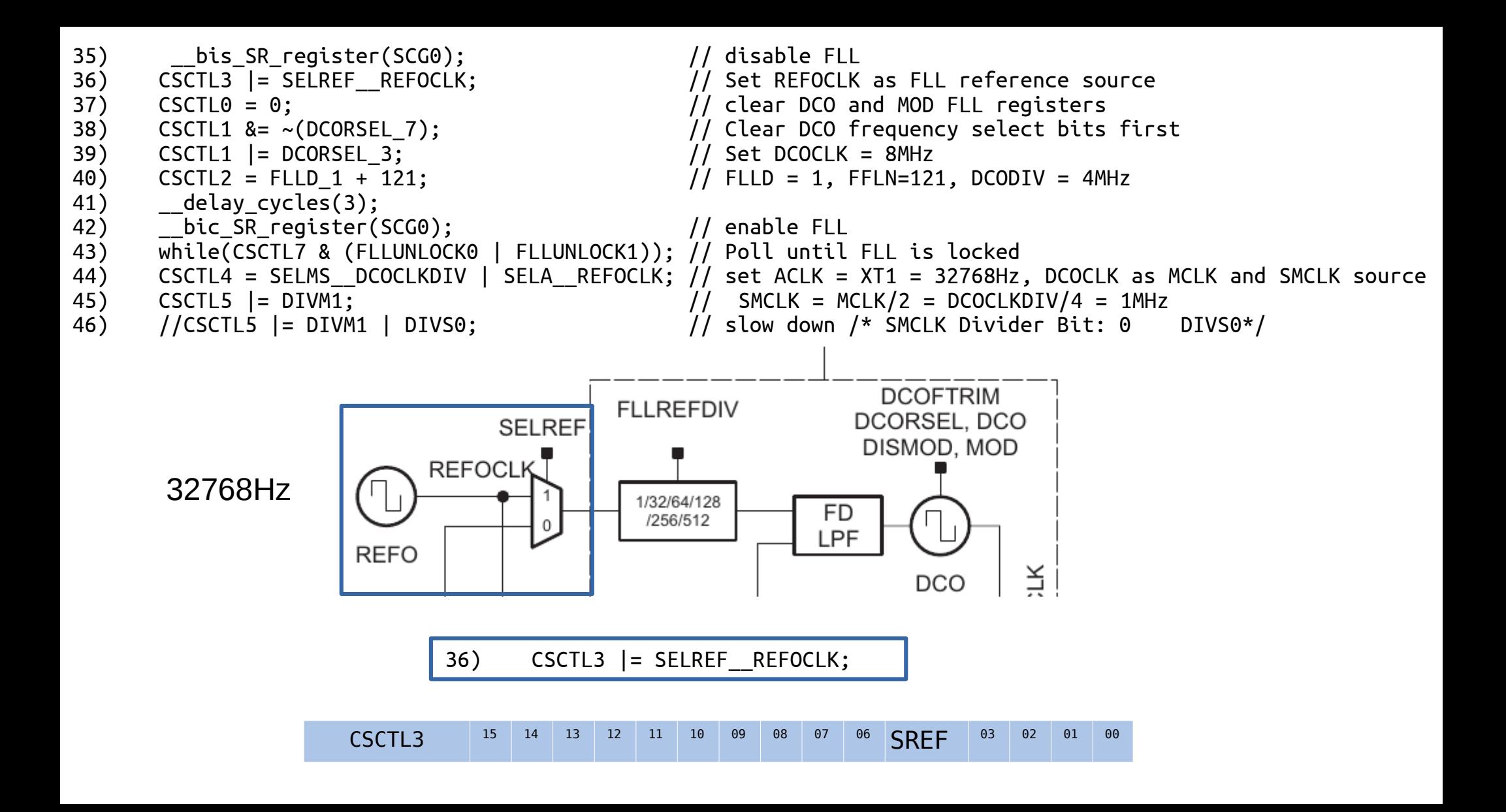

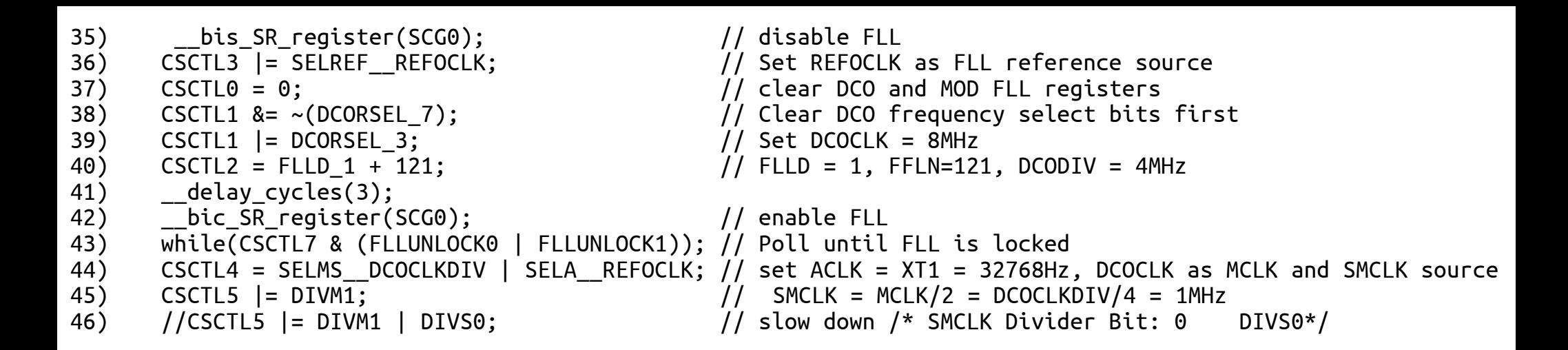

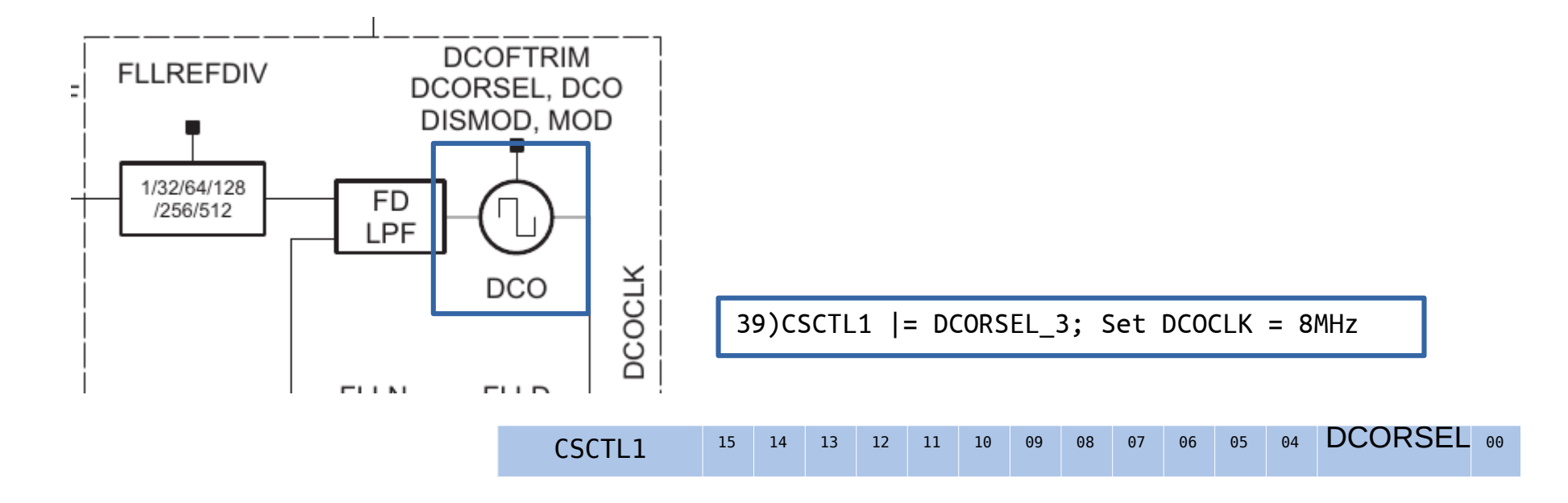

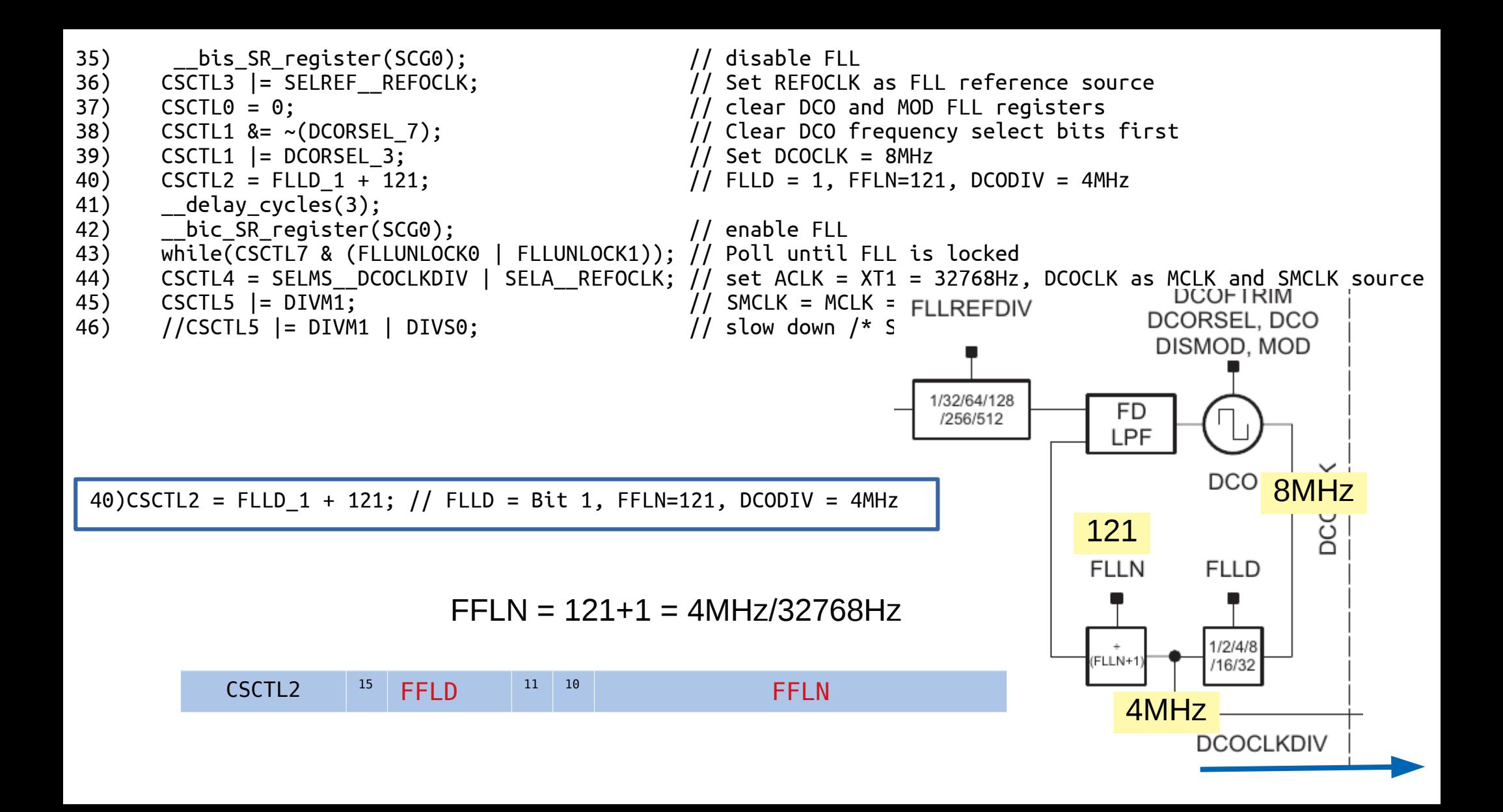

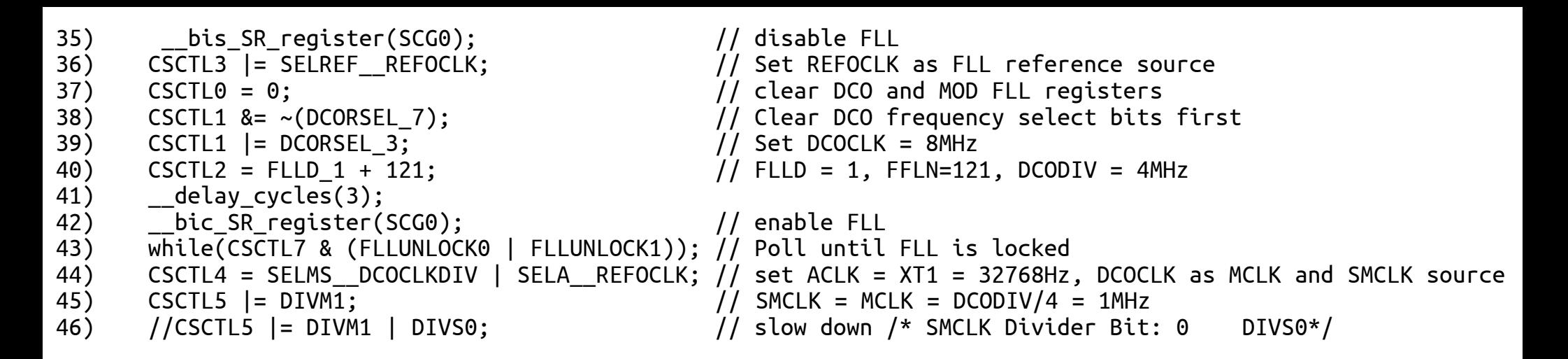

44)CSCTL4 = SELMS\_\_DCOCLKDIV | SELA\_\_REFOCLK; // set ACLK = XT1 = 32768Hz, DCOCLK as MCLK and SMCLK source

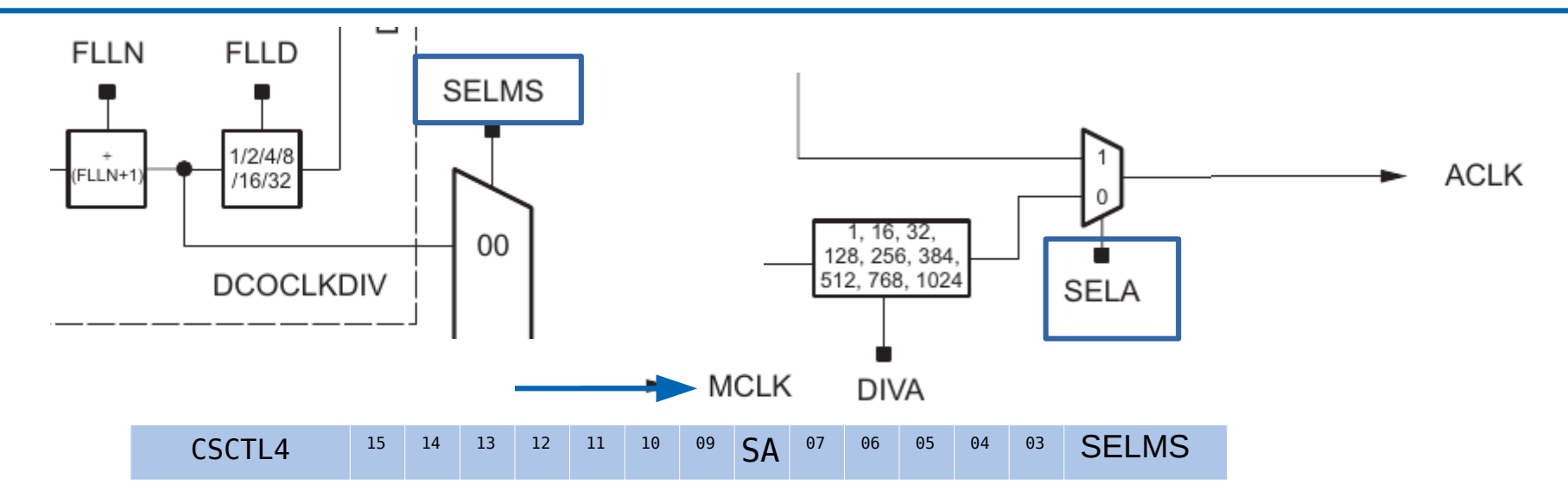

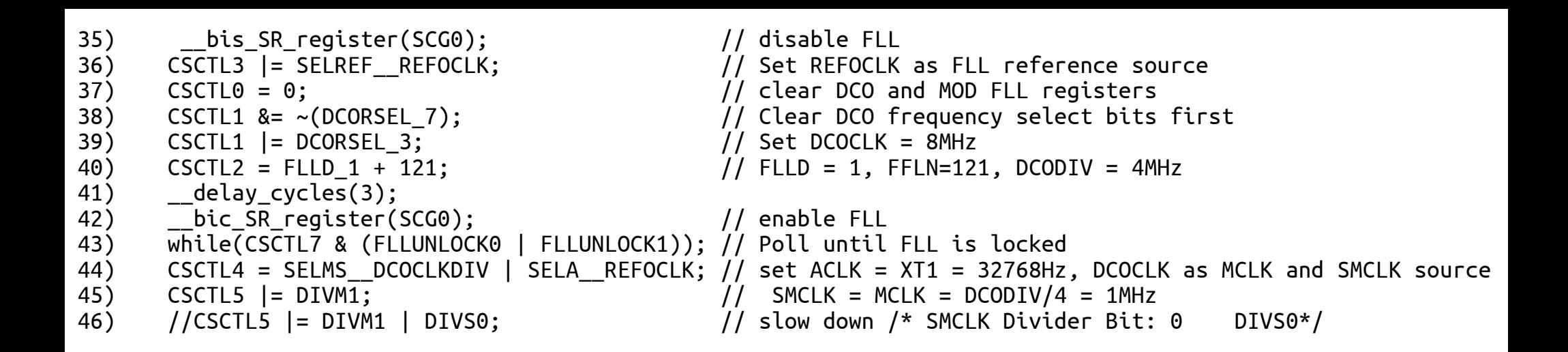

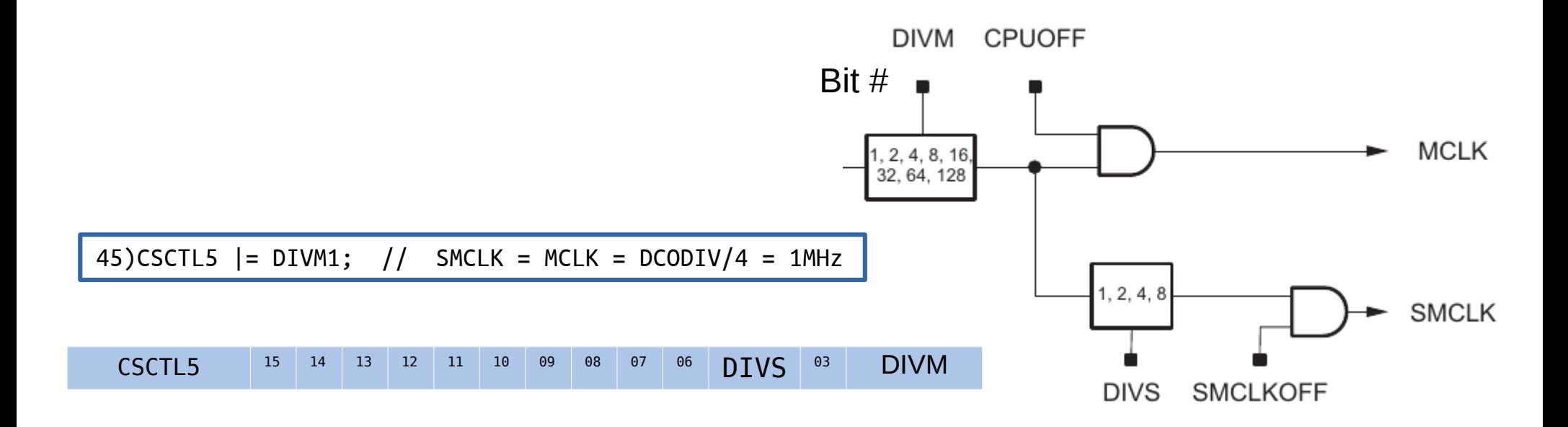

## Rest of 'Setup' part of the Program

PISEL1  $|=$  BIT3  $|$  BIT7;  $P2DIR$   $= BIT2$ ; P2SEL1  $|=$  BIT2;

PIDIR = BIT0 | BIT1 | BIT3 | BIT7; // set P1.3 MCLK P1.7 SMCLK and P1.0 Red and P1.1 Green LED pin as output // set MCLK and SMCLK pin as second function // set ACLK pin as output // set ACLK pin as second function

// Disable the GPIO power-on default high-impedance mode  $PM5CTL0$  &= ~LOCKLPM5; // to activate previously configured port settings // Configure Timer A

TAOCTL = TASSEL 1 | MC 2 | TACLR | TAIE; // ACLK, count mode, clear TAR, enable interrupt TAICTL = TASSEL 2 | MC 2 | TACLR | TAIE;  $\frac{1}{100}$  SMCLK, count mode, clear TAR, enable interrupt

 $PM5CTL0$   $\&=$   $\sim$   $LOCKLPM5$ ;

 $\overline{\phantom{a}}$ 

50

51

52

57

58 59

60 61 62

63 64

65

66

// bis SR register( GIE); //Enable interrupts bis SR register(LPM0 bits | GIE); //Enable interrupts  $while(1):$ 

// Disable the GPIO power-on default high-impedance mode

```
// Timer0 A3 Interrupt Vector (TAIV) handler (ACLK/(2^16))*2
72
      #pragma vector=TIMER0 Al VECTOR
73
      _interrupt void TIMER0_A1_ISR(void)
74
75
    \Boxswitch(TA0IV)
76
77
     甴
           \left\{ \right.78
               case TA0IV NONE:
                   break;
79
                                                            // No interrupt
               case TA0IV_TACCR1:
80
                   break;
                                                            // CCR1 not used
81
82
               case TA0IV TACCR2:
83
                   break;
                                                            // CCR2 not used
84
               case TA0IV_TAIFG:
85
                   PlOUT \sim BIT1;
                                                            // overflow GREEN= 4 sec 0.25 Hz
86
                   break;
               default:
87
                   break;
88
           \mathcal{Y}89
     L<sub>}</sub>
90
```

```
// Timerl_A3 Interrupt Vector (TAIV) handler
                                                       (SMCLK/(2^16)) *2
 93
 94
       #pragma vector=TIMER1 A1 VECTOR
        interrupt void TIMER1 A1_ISR(void)
 95
     日{
 96
 97
           switch(TA1IV)
 98
           ł
      白
 99
               case TA1IV NONE:
                   break;
                                                          // No interrupt
100
101
               case TA1IV_TACCR1:
                   break;
102
                                                          // CCR1 not used
103
               case TA1IV TACCR2:
104
                   break;
                                                          // CCR2 not used
105
               case TA1IV_TAIFG:
                   PlOUT \sim BIT0;
                                                          // overflow RED= 131Msec 7.63Hz
106
107
                   break:
               default:
108
109
                   break;
           ł
110
      L)
111
112
```
Now, go run the code!